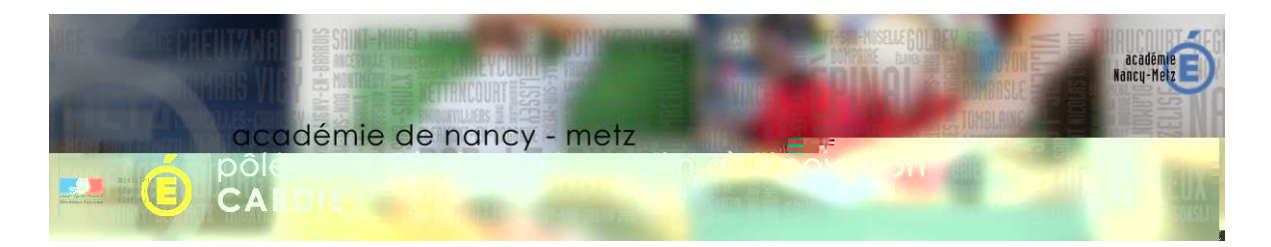

## **Fiche informative sur l'action 2014-2015 pasi@ac-nancy-metz.fr**

#### Titre de l'action :

#### **Classe Inversée Numérique Active**

Nom, adresse postale, mél et numéro de téléphone de l'école ou de l'établissement (préciser la circonscription pour une école) :

#### **Lycée Charles Jully, 59 rue du maréchal Foch 57500 SAINT AVOLD**

UAI de l'école ou de l'établissement :

#### **0570087K**

Site internet de l'école ou de l'établissement :

**http://www4.ac-nancy-metz.fr/lp-charles-jully-st-avold/** 

Souhaitez-vous présenter cette action au prix académique de l'innovation 2015 (sous réserve que l'action soit effectivement mise en œuvre) ?

## **Oui**

Votre action est-elle une innovation ? Une expérimentation au titre de l'article 34 ? Une expérimentation relevant d'un autre cadre (précisez) ?

## **Dans le cadre de notre établissement c'est une innovation.**

Préciser comment vous allez évaluer votre action (objectifs, modalités et indicateurs) (2000 caractères maximum) :

**Evolution positive des indicateurs :** 

- **compétences : analyser, raisonner (résolution de problèmes, TP)**
- **autonomie en classe**
- **rythme de travail**
- **investissement, en classe et travaux facultatifs**
- **résolution d'exercices/problèmes.**

Date de création de cette fiche :

#### **Le 2 septembre 2014**

Date du début de votre action :

#### **Le 2 septembre 2014**

Durée prévue (nombre d'années scolaires) :

#### **Longue : généralisation à d'autres matières et/ou établissements**

Quels documents allez-vous produire ? Préciser la nature (écrit, diaporama, vidéo, son…) :

#### **Vidéos, diaporamas, podcasts, questionnaires, cartes mentales.**

Avez-vous une URL à communiquer pour retrouver ces documents (à défaut ce sera celle de votre article sur le site du PASI) ?

**Pour les vidéos, taper « tanguy saibi » dans Youtube et l'ensemble des vidéos apparaitra http://www4.ac-nancy-metz.fr/pasi/spip.php?article1003** 

Résumer votre action en une centaine de mots maximum, soignez précis et attractif, cette description doit être accessible à tout public :

**Quand les cours sortent des salles de classe… Pour mieux y revenir !** 

**Les cours de sciences physiques sont dispensés sous forme de vidéos ludiques, accessibles par tous en permanence sur internet et accompagnées de fiches d'activités.** 

**Les élèves en se connectant sur Youtube, Place du lycée ou Facebook, peuvent à la fois visionner les vidéos de leur enseignant (explications, démonstrations, corrections,...), y trouver tous les documents utiles et échanger entre eux et avec leur enseignant.** 

**L'organisation choisie leur permet d'être acteurs de leur apprentissage en filmant et commentant leurs TP, en menant la présentation de certaines notions, ainsi qu'en choisissant leur rythme de travail.** 

**Les heures de cours sont alors consacrées à la mise en application des notions apprises au travers d'activités différenciées.**

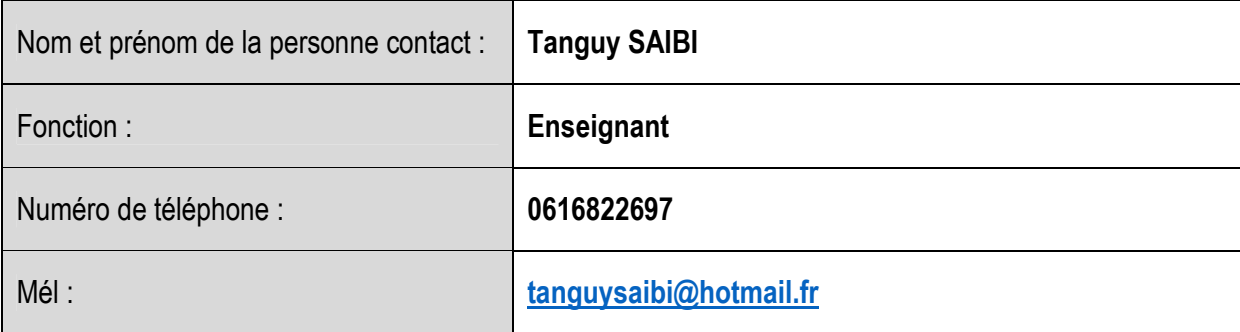

Site en ligne (adresse de l'article du site du PASI consacré à votre action) :

**http://www4.ac-nancy-metz.fr/pasi/spip.php?article1003**

Dans quelle(s) catégorie(s) s'inscrit votre action (n'en conserver que 2 au maximum, effacer les autres) ?

*1.* **recentrage sur les apprentissages fondamentaux** 

*2.* **climat scolaire serein** 

*3.* **ambition scolaire pour les élèves** 

Constat à l'origine de l'action :

**Il me semblait nécessaire de gérer l'hétérogénéité des élèves avec une plus grande efficacité, de travailler davantage en classe sur l'utilisation des connaissances et la résolution d'exercices et non sur la seule acquisition de connaissances.** 

**De plus le travail réalisé à un moment de l'année doit rester accessible et attractif tout au long de l'année, et les notions découvertes régulièrement revues pour être solidement acquises. Enfin les élèves éprouvent des difficultés pour apprendre, se motiver et optimiser leurs capacités cognitives.**

Objectifs poursuivis :

**Chaque élève doit pouvoir :** 

- **Avancer à son rythme, faire « son cours »**
- **Progresser intellectuellement : apprendre à apprendre, à raisonner, à utiliser son cerveau**
- **Gagner en confiance**
- **Se sentir en permanence écouté et soutenu par les autres ou par le professeur.**

Nombre d'élèves et niveau(x) concerné(s) :

**Deux classes de terminales S soit 61 élèves** 

Décrivez votre action (de façon à compléter le résumé) :

**Il s'agit d'une classe inversée utilisant régulièrement et fréquemment l'outil informatique, dont l'organisation repose sur les principes de la neuropédagogie et où l'élève est acteur principal. Chez eux les élèves découvrent des notions du programme et se les approprient une première fois à l'aide d'une fiche associée à la vidéo ou au document d'ouverture.** 

**Arrivés en classe nous effectuons une synthèse, elle permet de confronter les modèles et conclusions de chacun et d'arriver à un consensus. La notion est ensuite utilisée dans des exercices ou problèmes de niveaux divers, les élèves travaillent alors par groupe de niveau. En fin d'heure un retour est fait sur les notions apprises en amont et les méthodes vues en classe. De retour chez eux les élèves ont accès à tout ou partie de la correction, ou à des pistes de résolution si la correction est prévue en classe. Des discussions en ligne sont possibles en cas de besoin, elles peuvent être privées ou partagées.**

**Pour certaines parties du cours, les élèves travaillent par groupe sur une notion et la présentent au reste de la classe. La prestation est filmée et sous-titrée afin d'être mise en ligne. Des activités de compréhension portant sur les points traités sont alors proposées aux élèves.** 

**En TP, les élèves filment leurs manipulations en décrivant le protocole opératoire, la réflexion menée et les conclusions utiles. Je récupère ces vidéos et en fait un résumé pour chaque TP.** 

**Les « chapitres » se concluent par un résumé que chaque élève fait individuellement notamment sous forme de cartes mentales.** 

**Enfin, et surtout, les interactions perpétuelles obligent les élèves à travailler plus régulièrement. Par exemple ils peuvent avoir à remplir et renvoyer (sur l'ENT Place) le soir même du cours un questionnaire, cette opération les oblige à retravailler leur cours rapidement et permet une acquisition plus solide.** 

**Sur le groupe Facebook de la classe ou l'ENT apparaissent régulièrement des jeux, exercices, sujets les obligeant à penser au cours ne serait-ce que quelques minutes par jour: Pendant les vacances de Noël, chaque élève a reçu sa note de DS par message privé en binaire, devait me répondre en la convertissant en hexadécimal et décimal (avec détail des calculs) ; après un TP en acoustique où les élèves ont obtenu mon numéro de téléphone personnel par analyse spectrale, je leur ai demandé de m'écrire un SMS dans la soirée avec le résultat du travail qu'ils avaient à finir.** 

Modalités de mise en œuvre de l'action :

**Nous mettons à la disposition des élèves des vidéos (en amont, en correction, en appui, en approfondissement) et des documents d'exploitation à compléter en ligne ou en classe. Nous travaillons en classe uniquement sur les notions mal acquises/comprises à la maison, avançons sur les exercices en respectant le rythme de chacun. Je suis disponible en classe pour faire de la remédiation davantage centrée sur l'utilisation des connaissances.** 

**Nous communiquons en permanence et progressons ensemble, en classe comme à la maison.**

Quels sont les moyens mobilisés ? Nombre d'enseignants ? Quelles disciplines ? Quels autres personnels impliqués ?

**Je suis cette année le seul enseignant (physique chimie) impliqué mais je travaille avec les élèves concernés (ils se filment en TP, préparent des séances de cours).** 

**Les préparateurs du laboratoire et le responsable du réseau m'apportent l'aide logistique nécessaire.** 

**M. le Proviseur et son équipe me soutiennent et promeuvent l'action dans et en dehors de l'établissement.** 

**Les enseignants du lycée participent à la promotion des vidéos et permettent ainsi à un grand nombre d'élèves d'en profiter.**

Votre action a-t-elle une dimension partenariale ? Avec qui ? De quelle nature ?

**Pour l'instant, non.** 

Votre action a-t-elle des liens avec la recherche (contacts, travaux engagés ou références bibliographiques en appui de votre action…) ?

**compétences analyser et raisonner.**

Quels effets avez-vous constatés sur les pratiques des enseignants ?

**Je ne travaille plus qu'en CINA (classe inversée numérique active) car je suis convaincu par son efficacité. Les autres enseignants commencent à s'y intéresser et souhaitent (pour certains) s'en inspirer.** 

**Il serait profitable à tous qu'une équipe travaille de cette manière avec une classe complète, de même dans une équipe d'une même matière. Le volume de travail par enseignant paraitrait moins colossal.** 

Quels effets avez-vous constatés sur le leadership et les relations professionnelles ?

**Les élèves ont l'impression de m'avoir toujours à disposition pour les aider, ils sont rassurés. L'efficacité de la méthode a permis la mise en place de grande confiance entre les élèves et moi, il m'est donc très aisé d'avancer avec eux.** 

**J'ai également gagné la confiance de la majorité des parents qui nous soutiennent dans cette démarche. (je suppose qu'ils me faisaient confiance avant…)** 

**Les élèves sont plus surs d'eux, certains n'hésitent plus à s'affirmer en classe.** 

Quels effets avez-vous constatés sur l'école, l'établissement ?

## **Indexation de l'action**

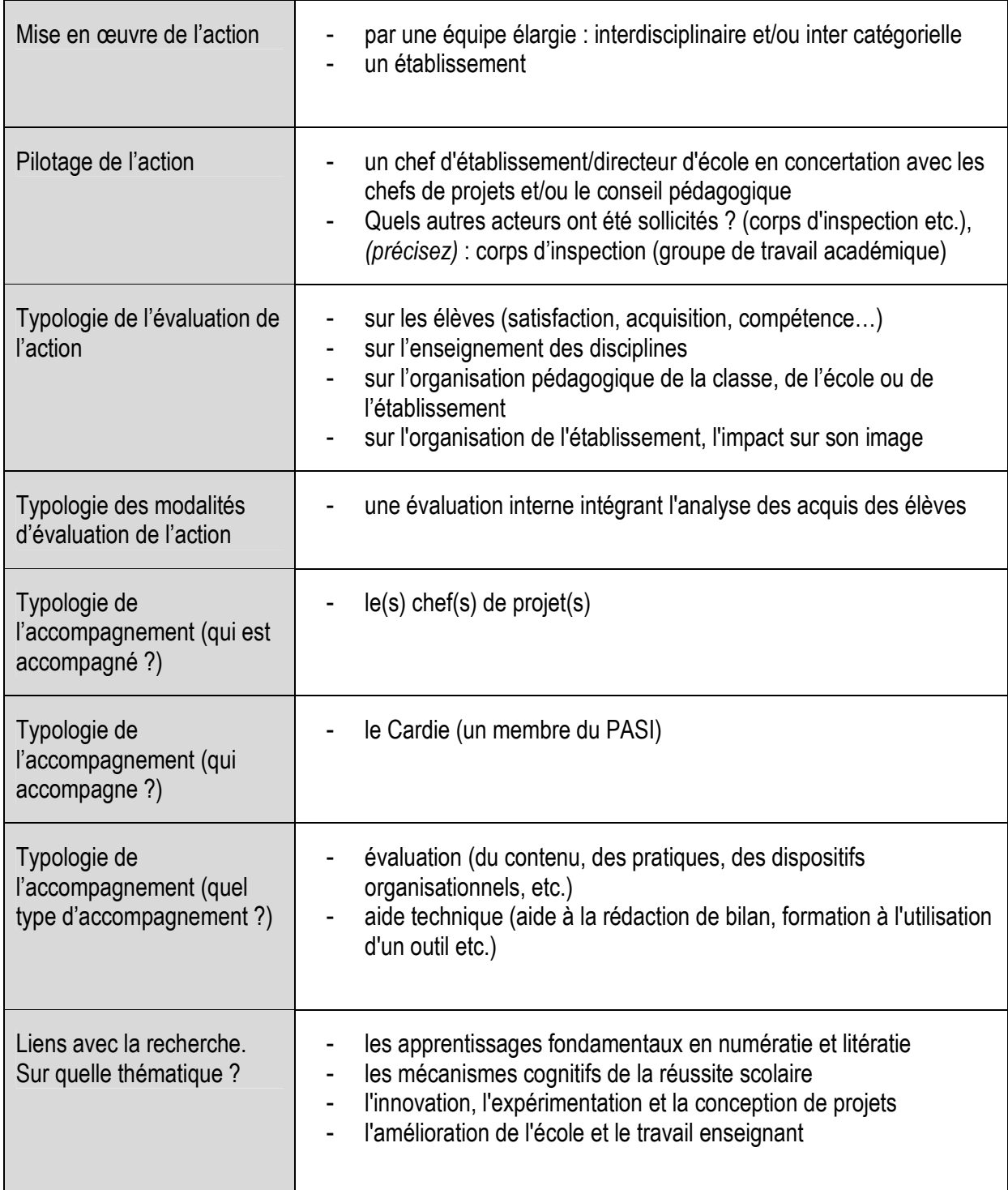

# **Thématiques (classification du DRDIE)**

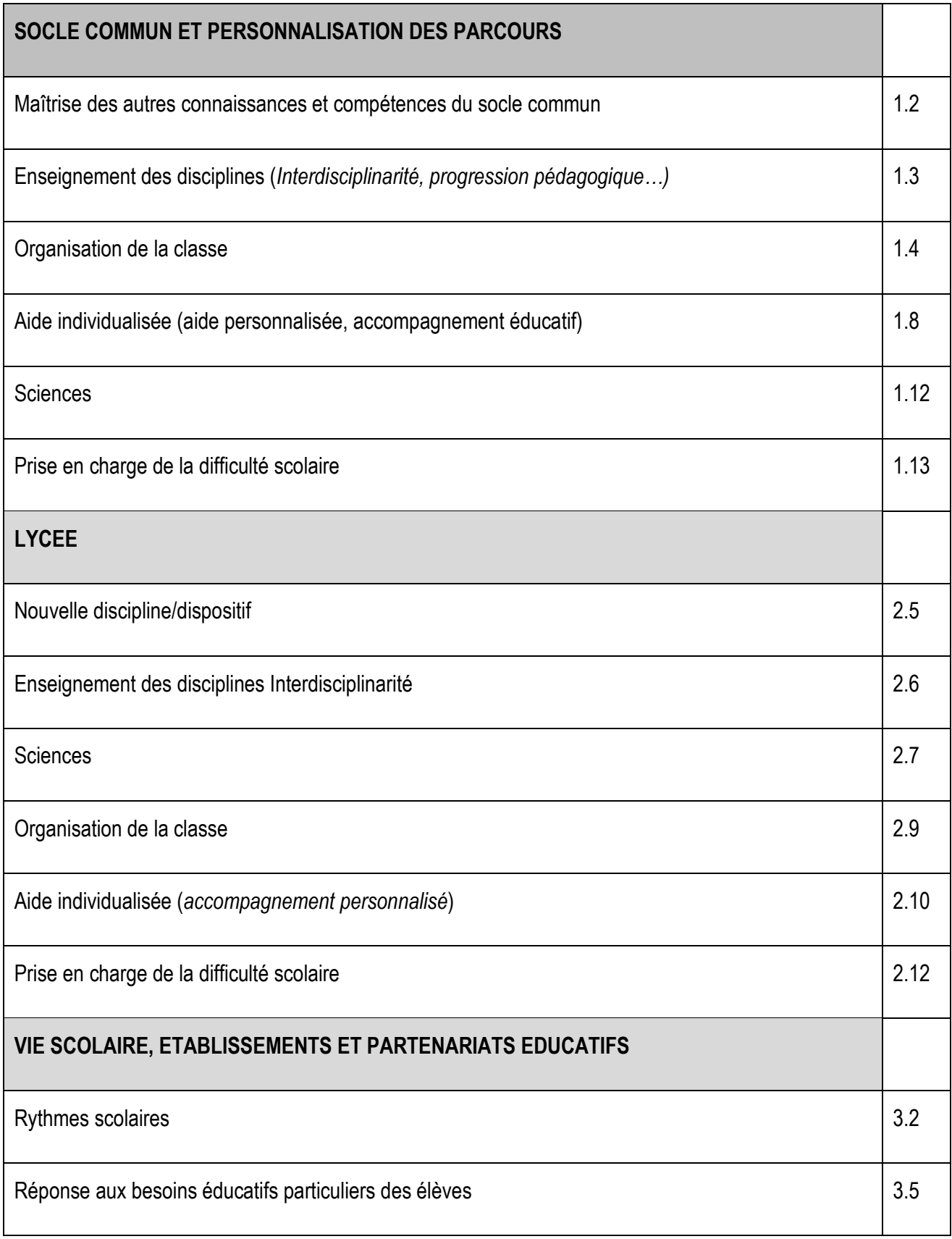

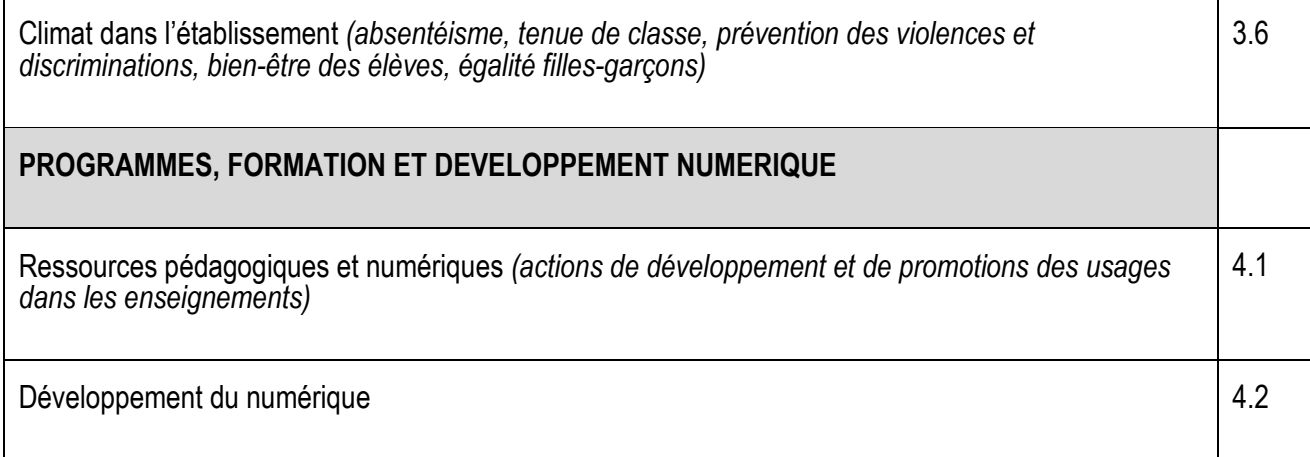

## **Mots-clés (indexation PASI-CARDIE)**

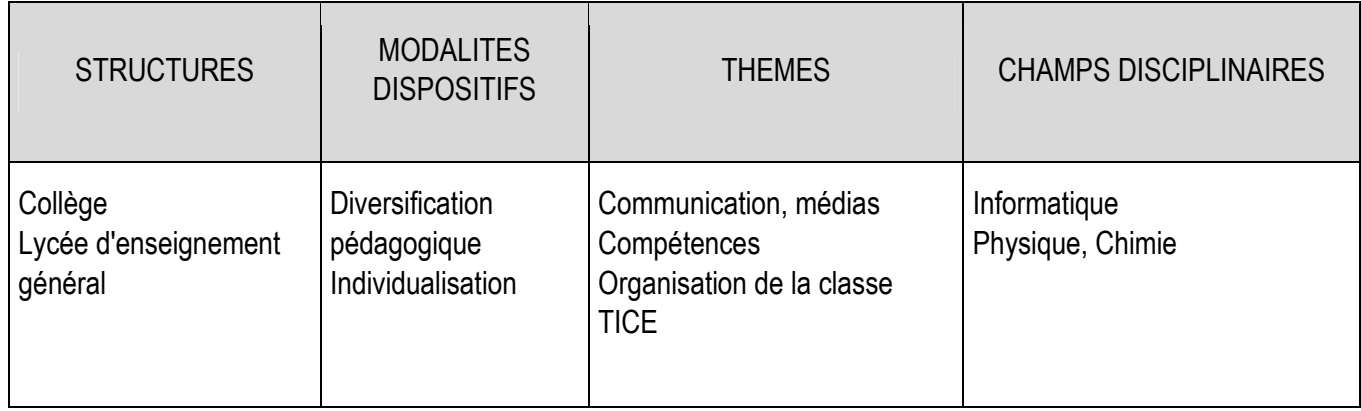